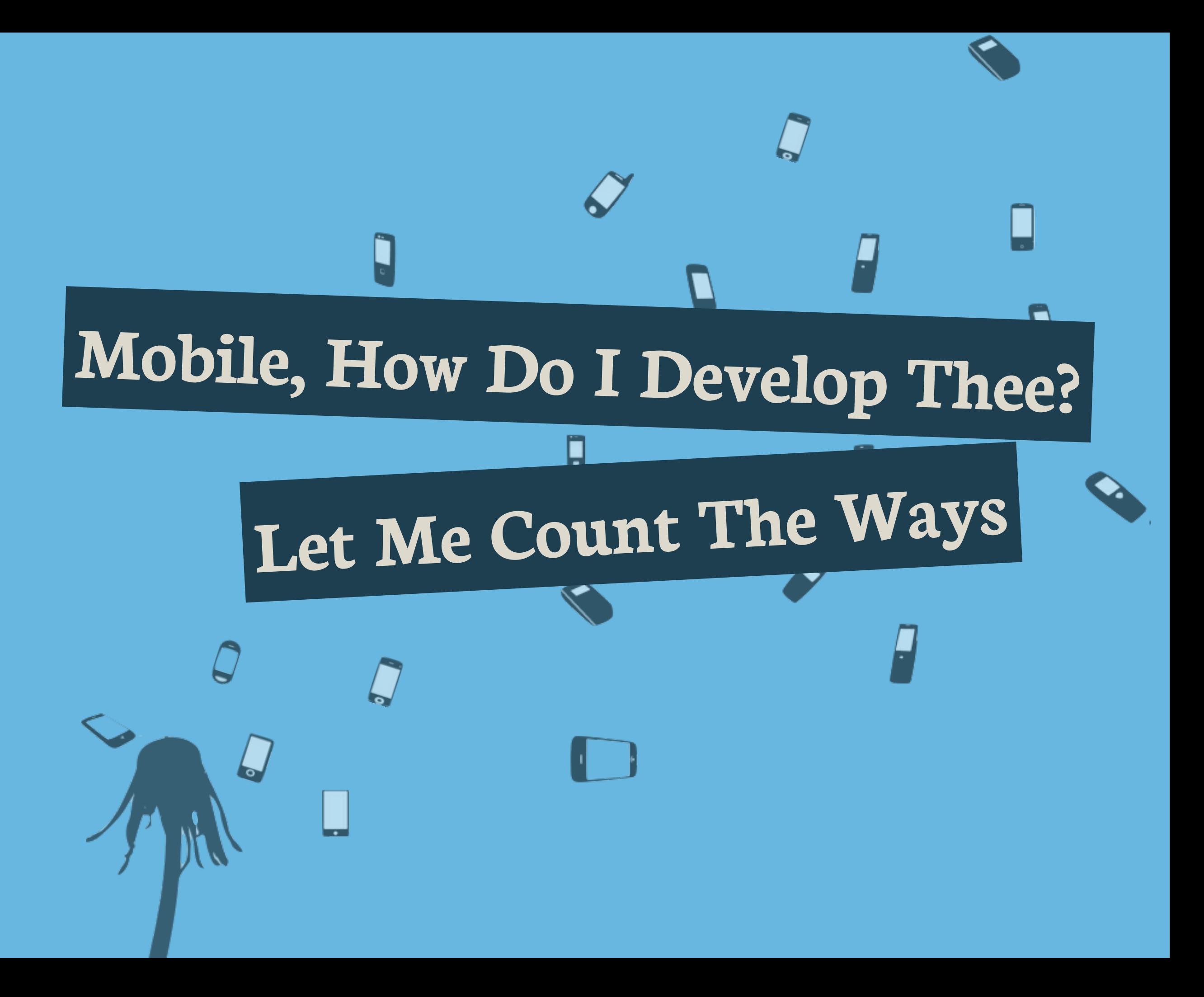

#### **This guy is a liar!**

**Don't believe a**

**word he says**

### **Mobile Software**

# **Development Hurts**

**!**

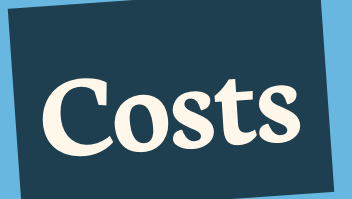

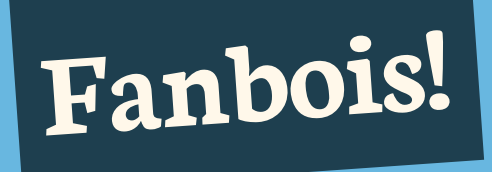

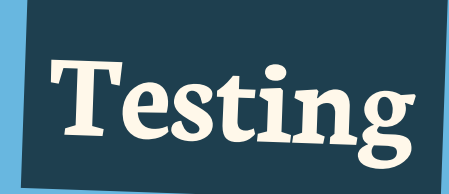

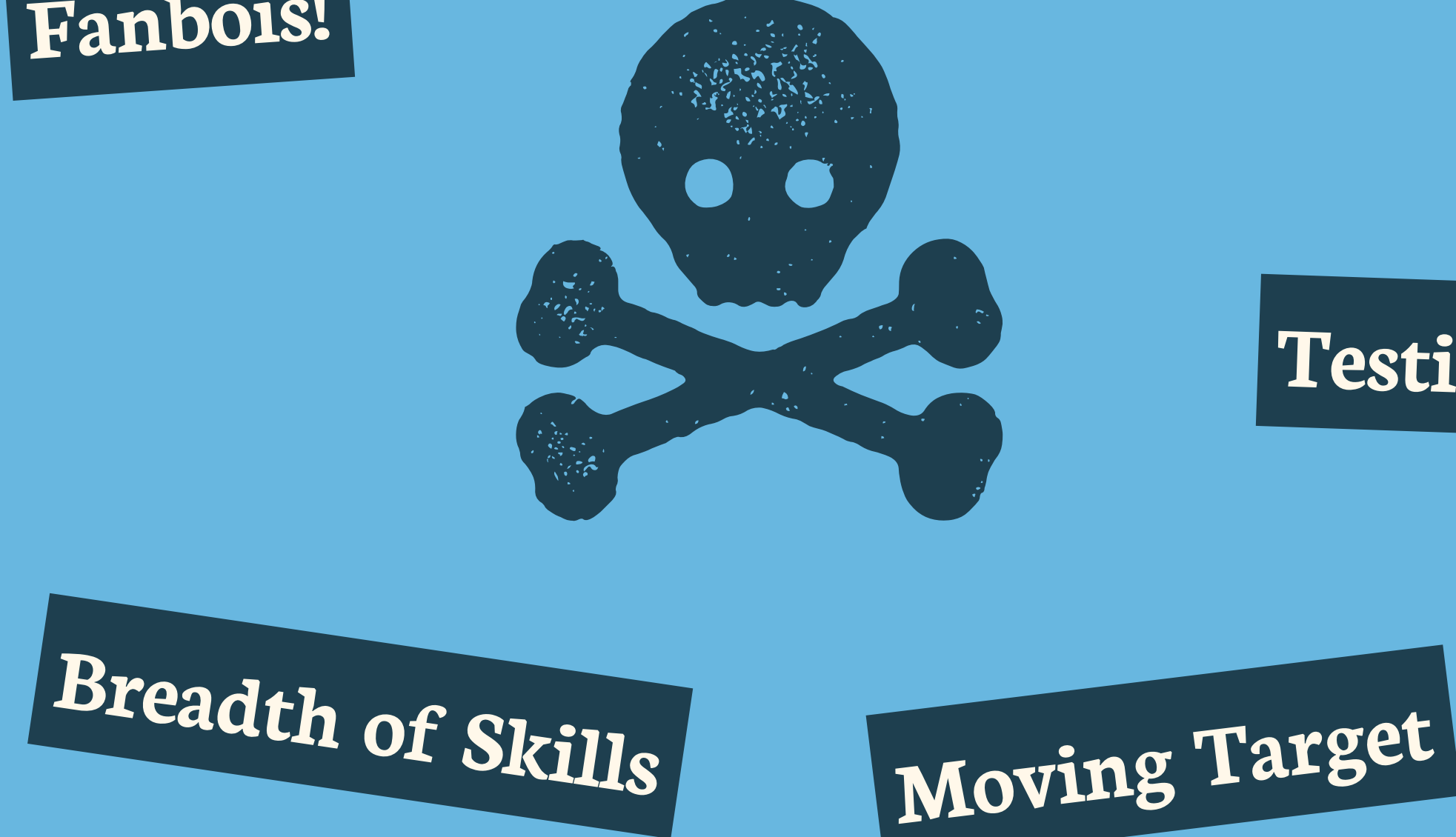

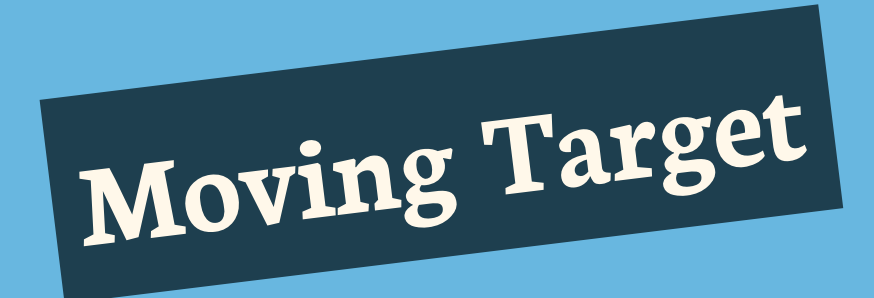

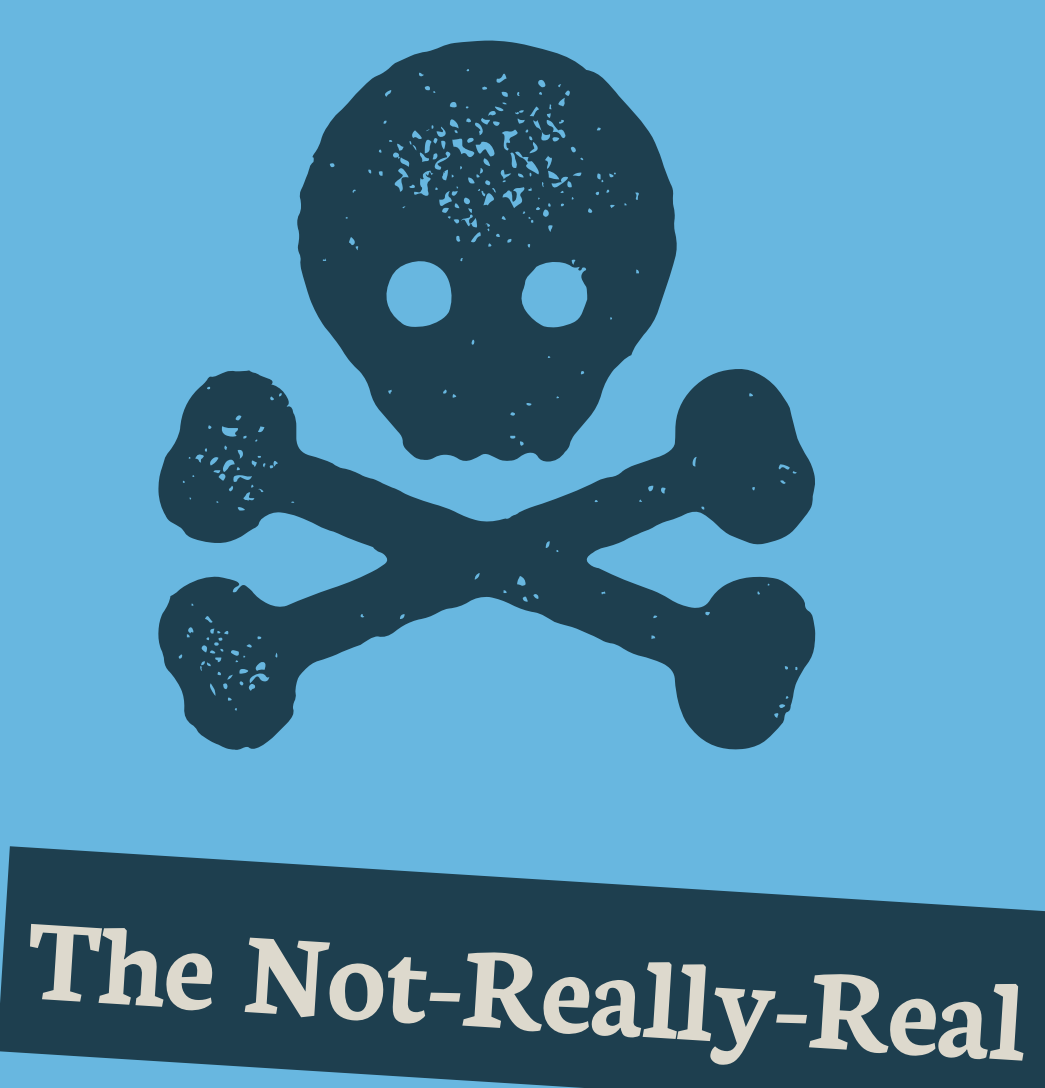

**Mobile Development**

**Wall of Pain Game**

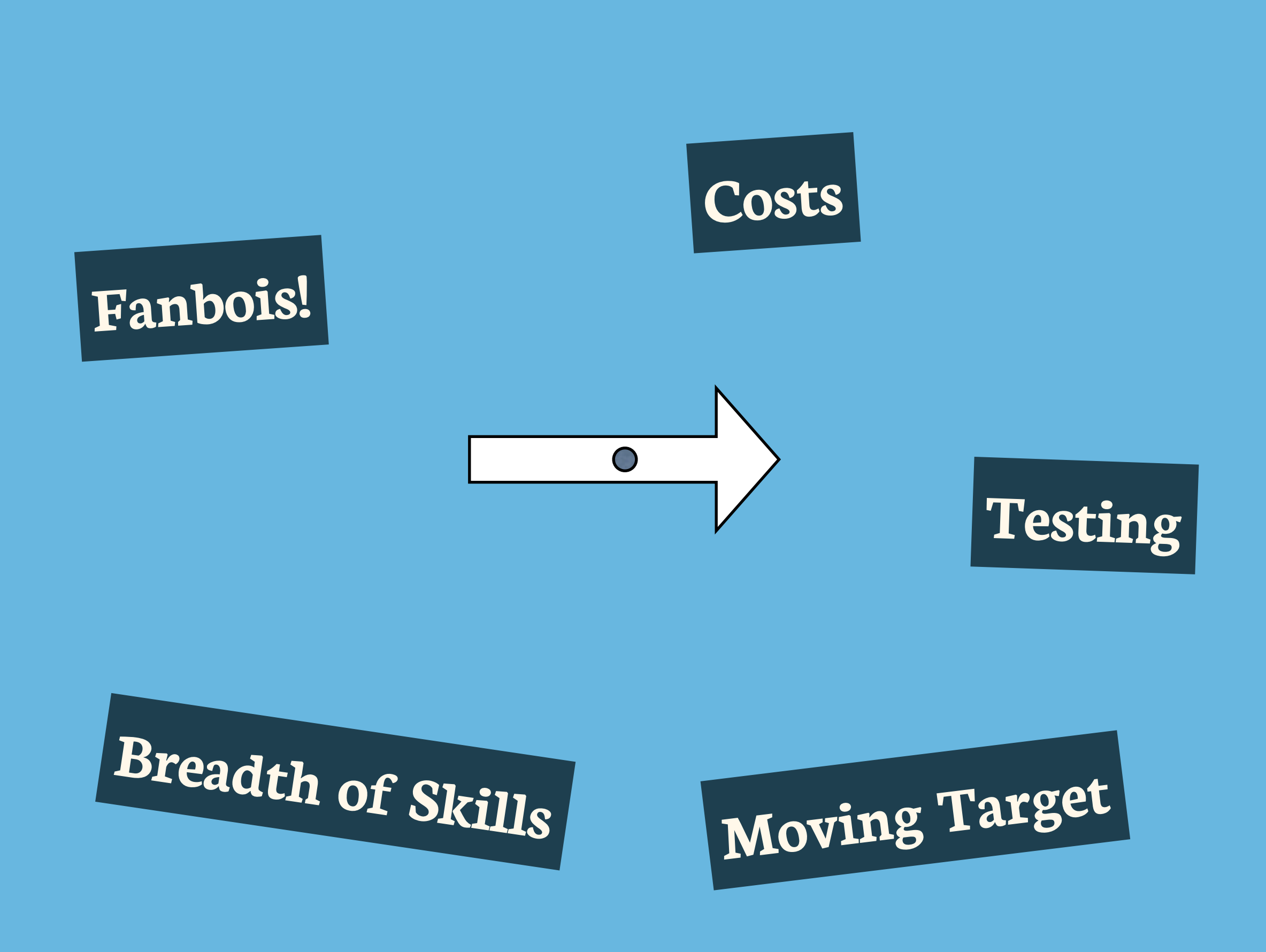

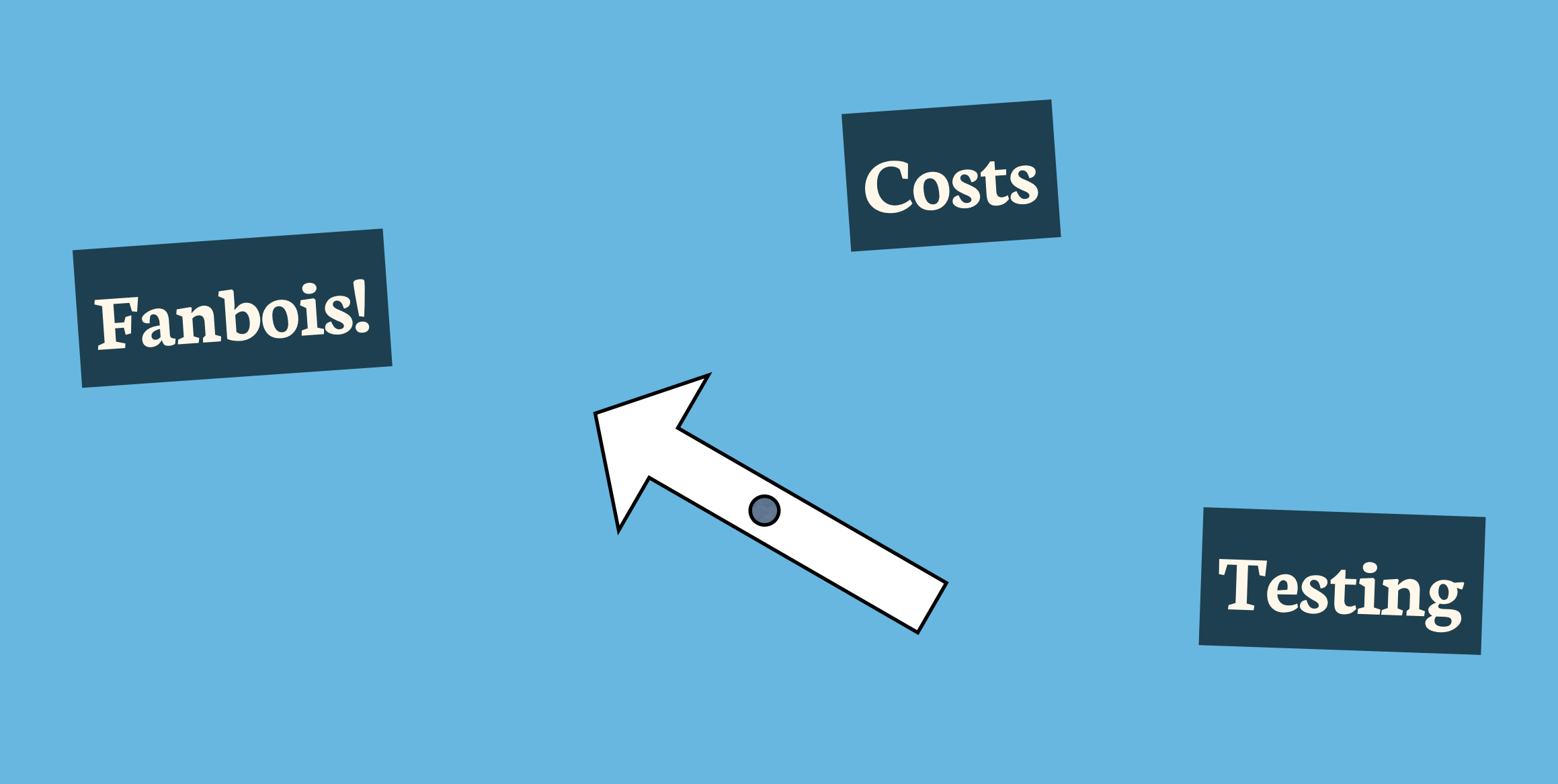

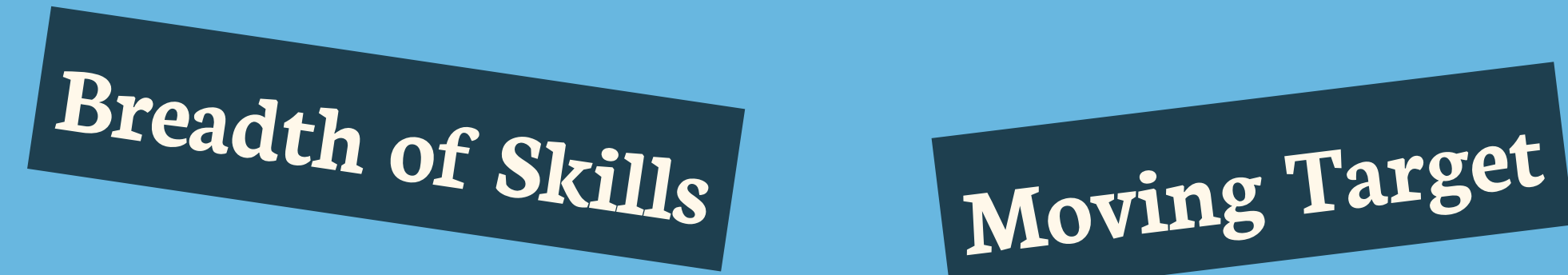

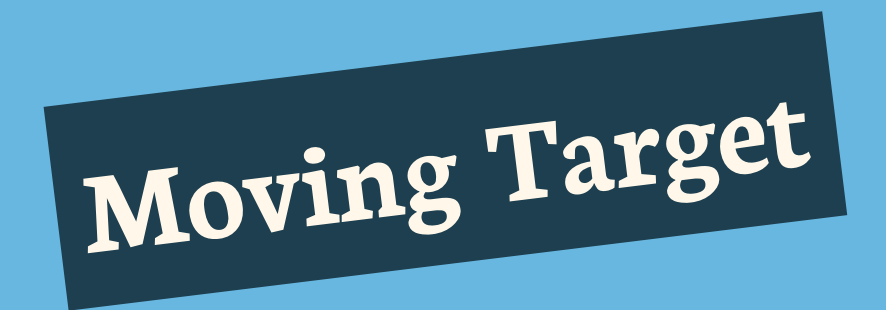

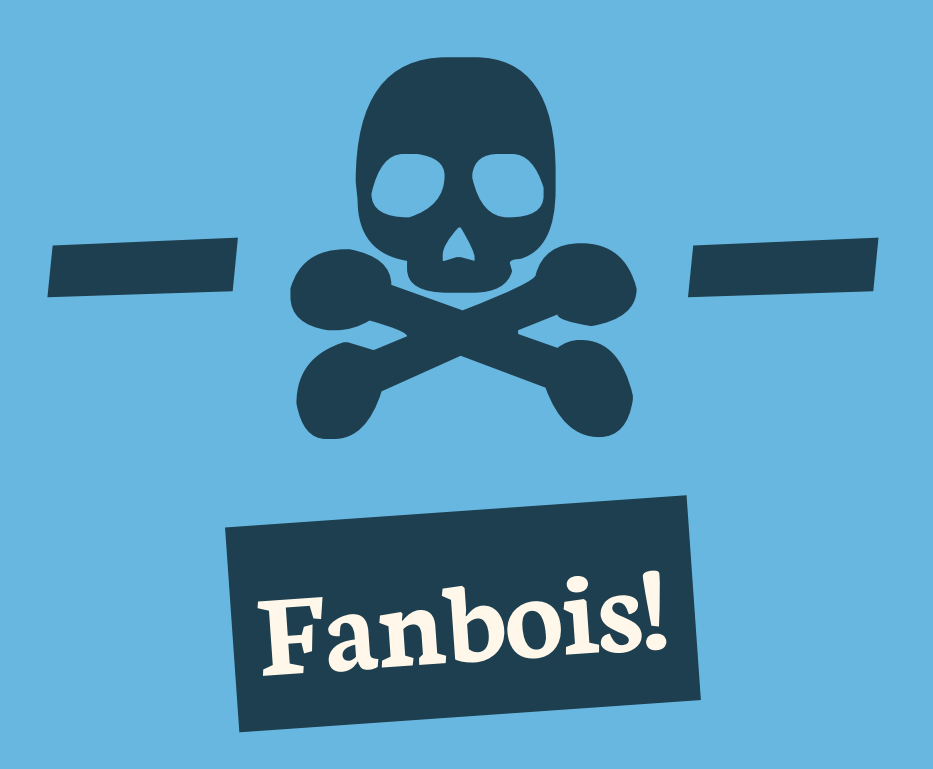

#### **Mobile Technology Spectrum a.k.a make love not war**

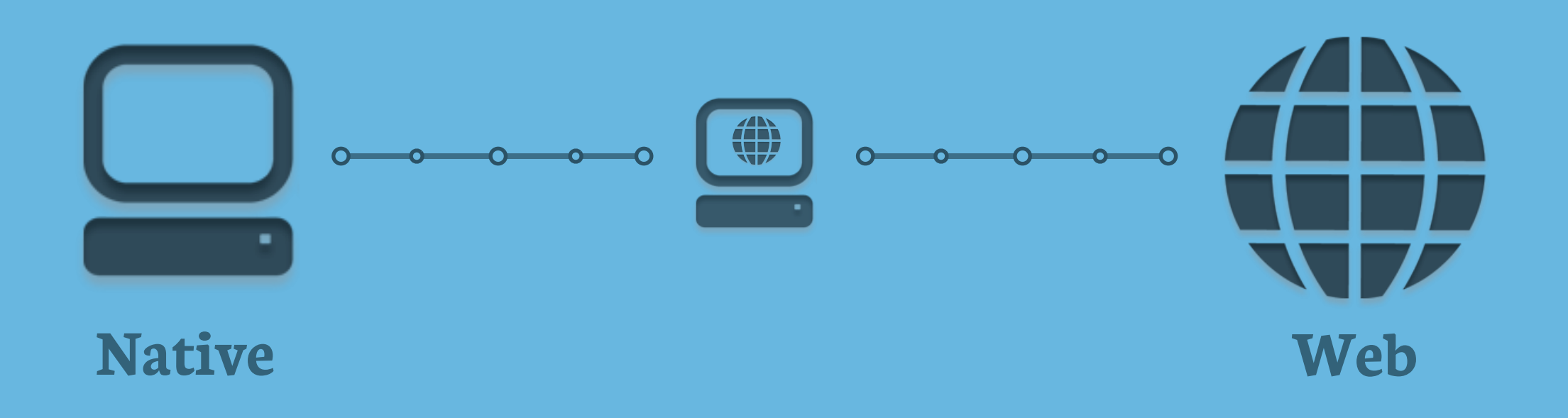

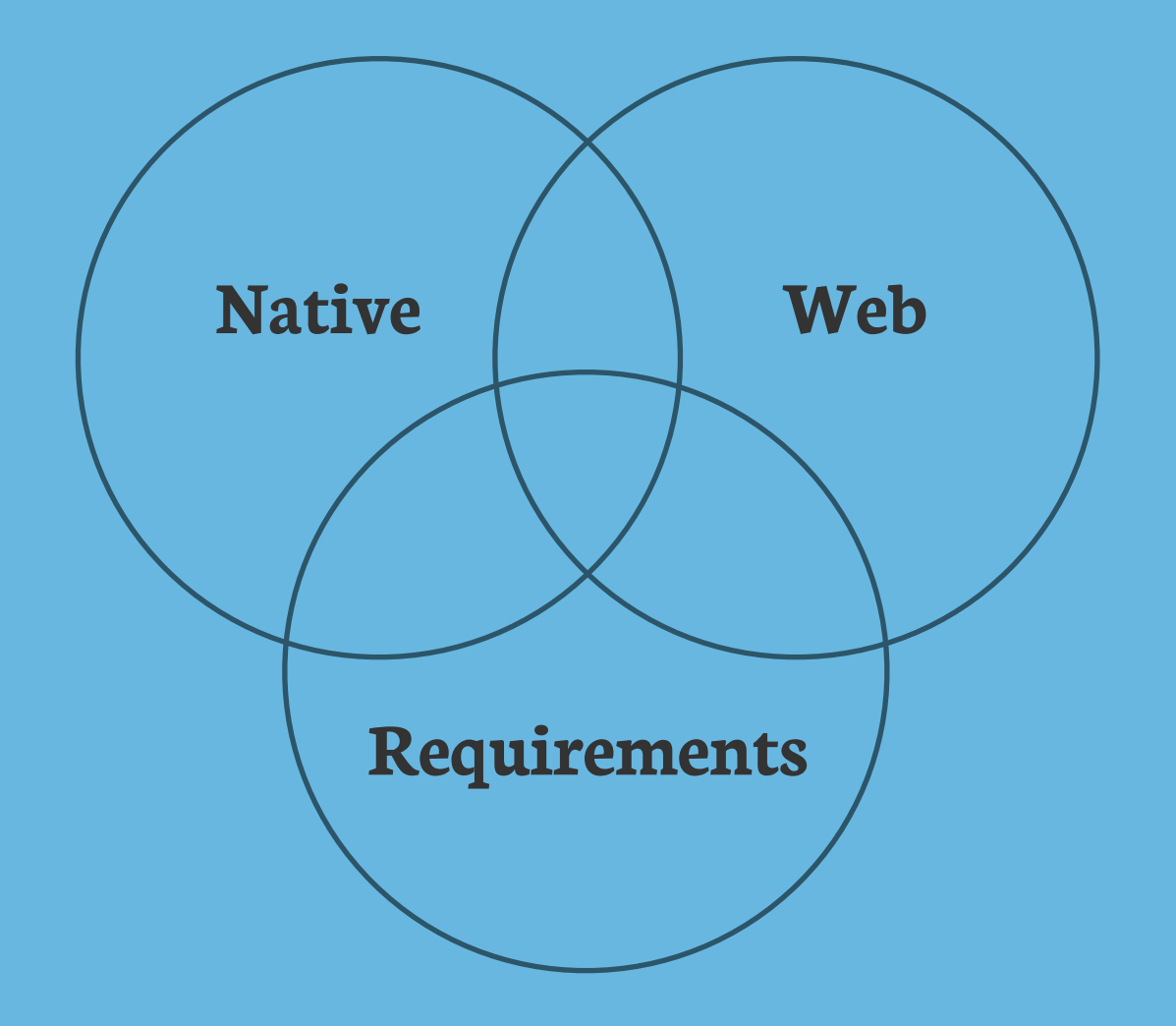

### **Technology & Needs**

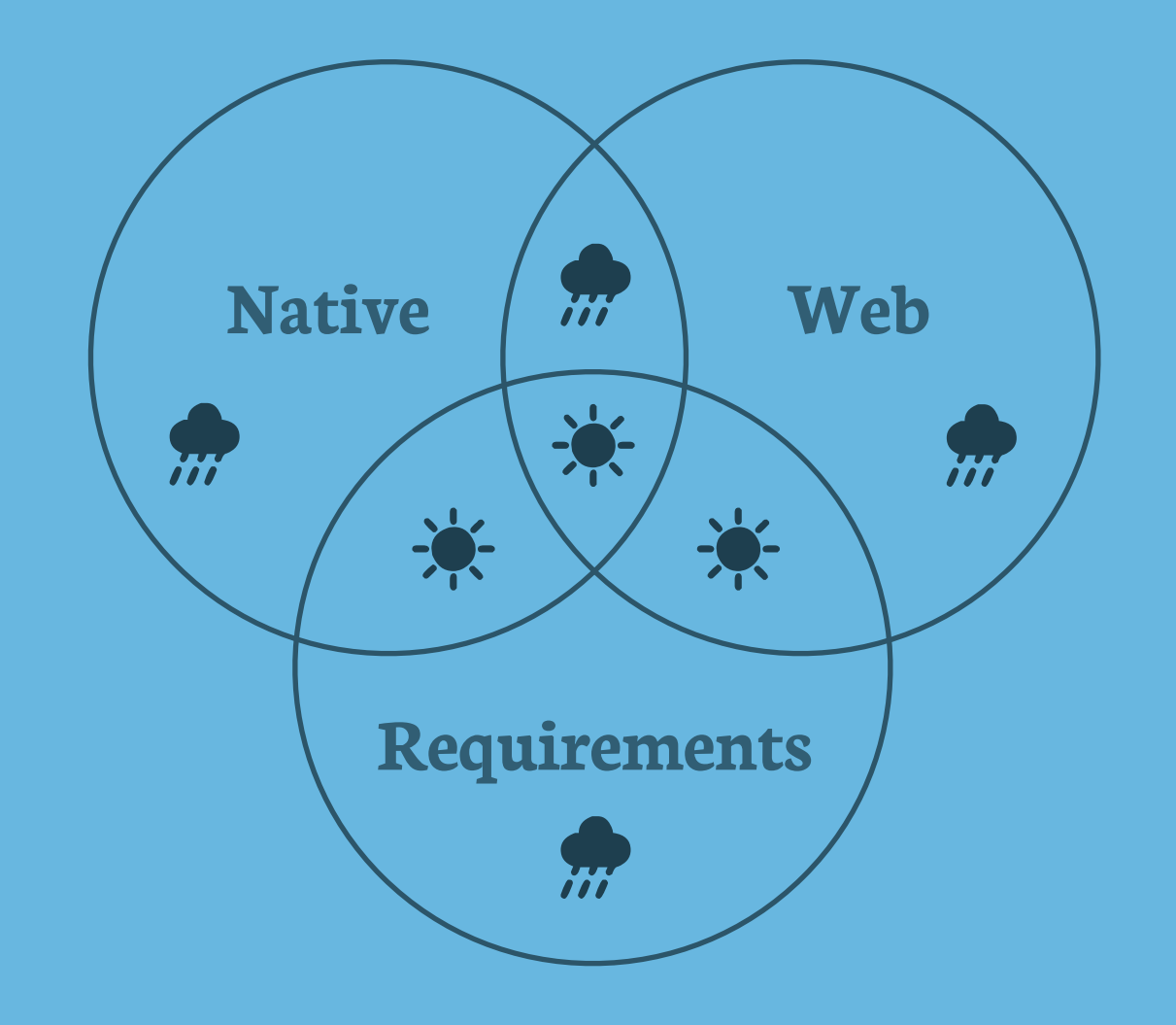

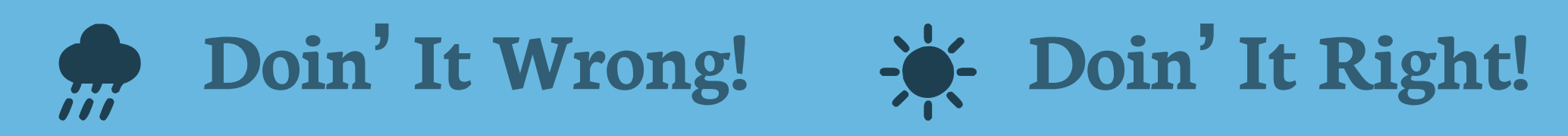

# **Fanbois, cant live**

# **with them, can't...**

# **Ways to Achieve**

#### **Technology Harmony**

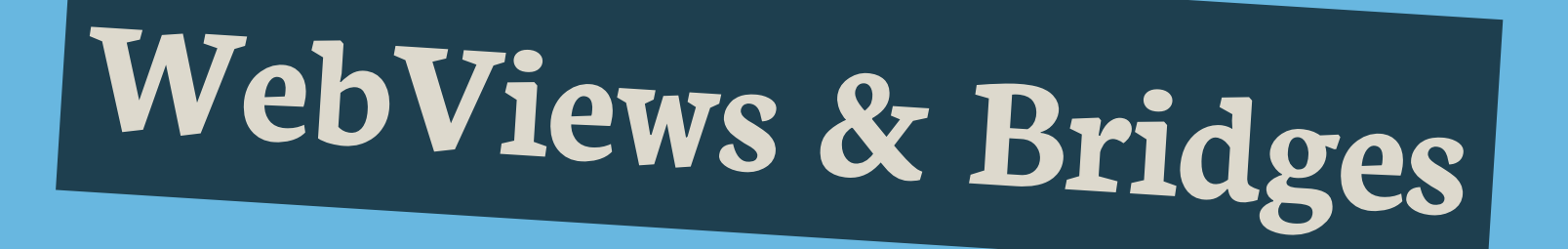

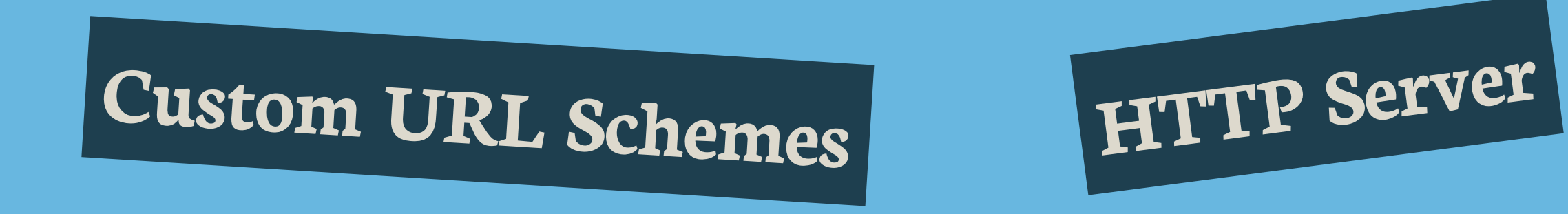

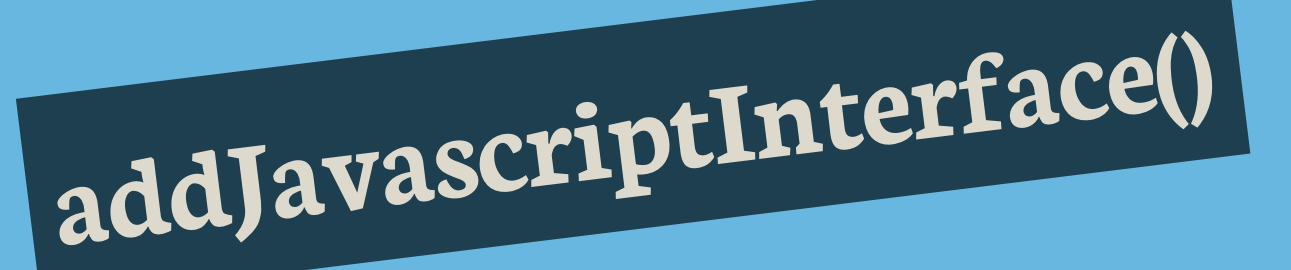

# **[ScriptNotify/InvokeScript](http://developer.android.com/reference/android/webkit/WebView.html#addJavascriptInterface(java.lang.Object,%20java.lang.String))**

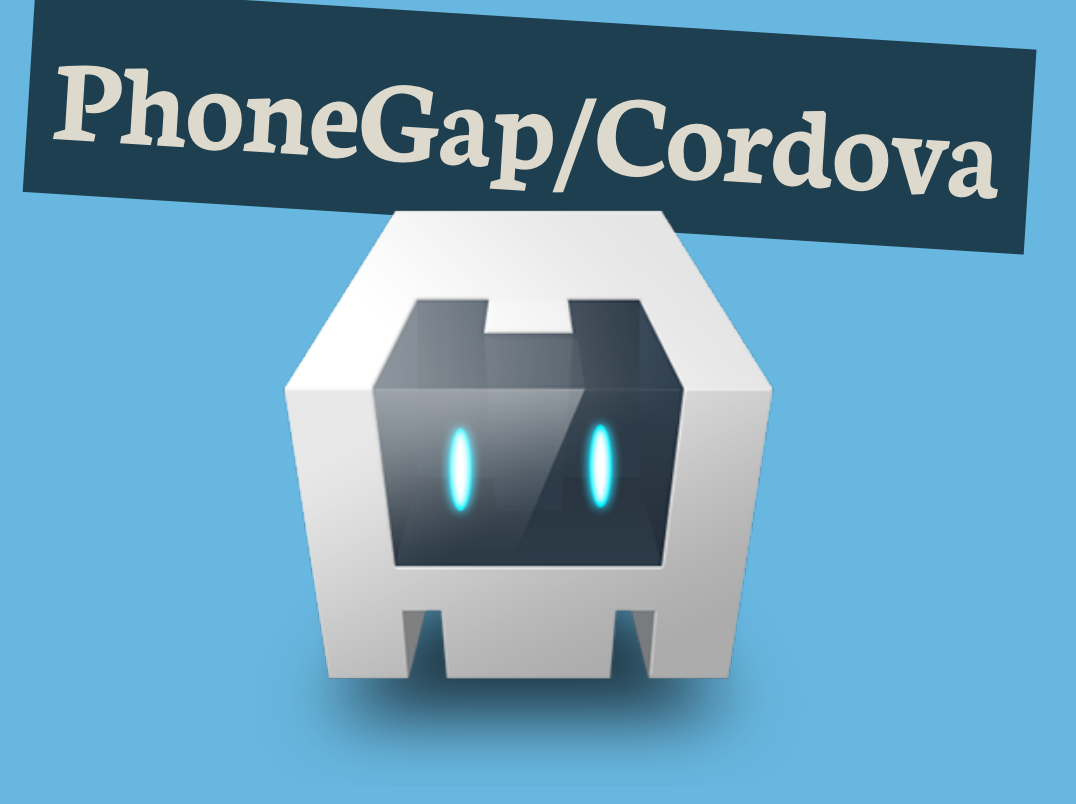

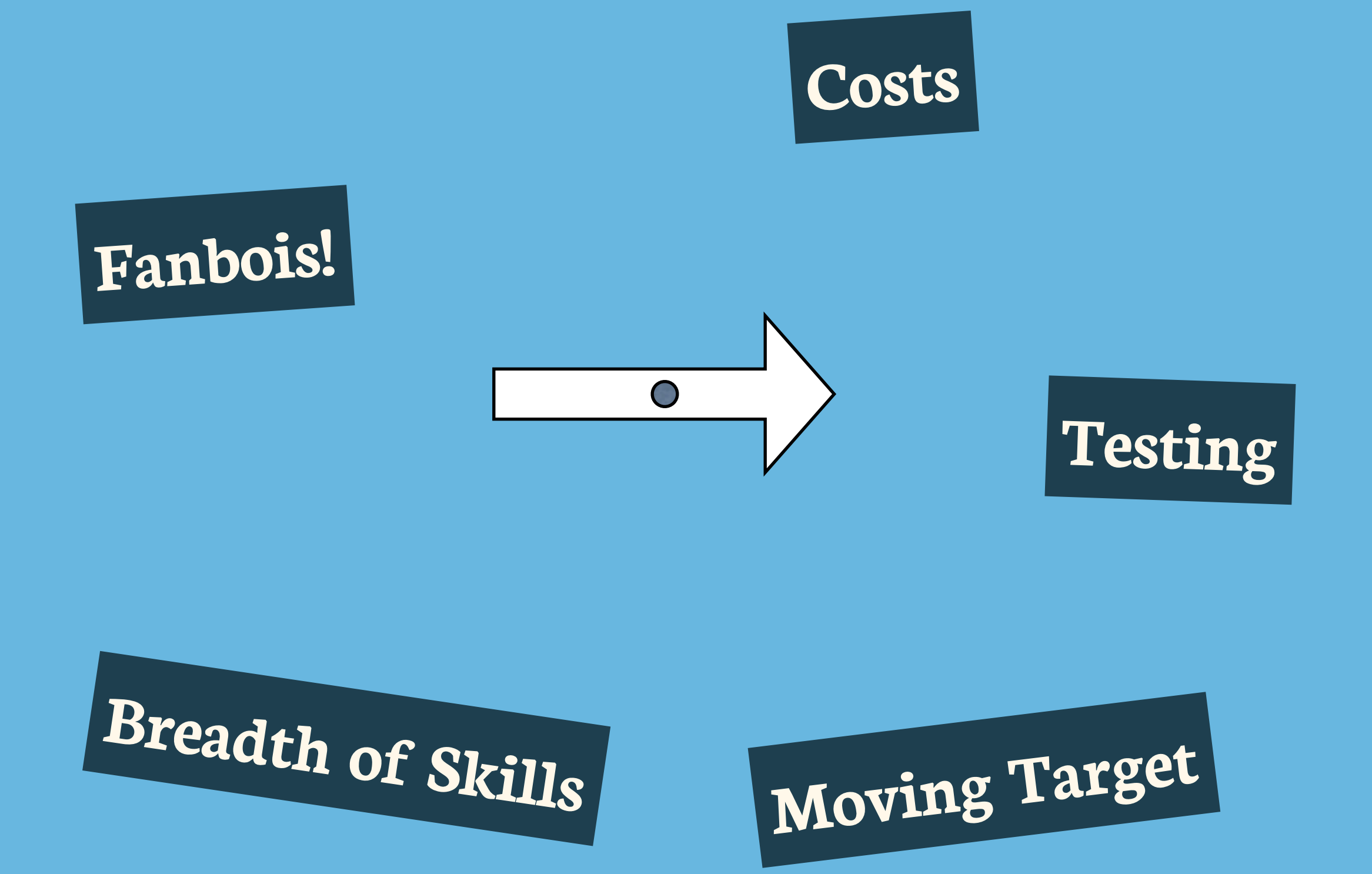

![](_page_16_Picture_0.jpeg)

![](_page_17_Picture_0.jpeg)

![](_page_18_Picture_0.jpeg)

#### **MacBook \$999 - \$1299**

**iOS Developer Program \$99**

**iPhone/iPad/iPod \$199 - \$650**

**\$1.3k - \$2k**

![](_page_19_Picture_0.jpeg)

![](_page_19_Figure_1.jpeg)

![](_page_20_Picture_0.jpeg)

![](_page_20_Picture_22.jpeg)

# **Cross Platform Tools**

**Or Build-Once-Deploy-Anywhere**

**will NOT save you much money!**

# **Costs are an inevitable**

**part of doing business**

![](_page_23_Picture_0.jpeg)

![](_page_23_Picture_1.jpeg)

![](_page_23_Picture_2.jpeg)

![](_page_23_Picture_3.jpeg)

![](_page_24_Picture_0.jpeg)

![](_page_24_Picture_1.jpeg)

![](_page_24_Picture_2.jpeg)

![](_page_24_Picture_3.jpeg)

![](_page_24_Picture_4.jpeg)

![](_page_24_Picture_5.jpeg)

![](_page_25_Picture_0.jpeg)

**Testing**

# **Manual testing on the simulator**

**is simply not enough!**

# **Access to apps**

**on a device can be**

**very difficult**

![](_page_28_Picture_0.jpeg)

![](_page_29_Figure_0.jpeg)

**Robotium etc.**

**WP7 Test Framework**

![](_page_30_Picture_0.jpeg)

## **built the right thing?**

**How can you be sure you**

![](_page_32_Picture_0.jpeg)

![](_page_32_Picture_1.jpeg)

![](_page_32_Picture_2.jpeg)

![](_page_32_Picture_3.jpeg)

![](_page_33_Picture_0.jpeg)

![](_page_34_Picture_0.jpeg)

![](_page_34_Picture_1.jpeg)

![](_page_34_Picture_2.jpeg)

![](_page_34_Picture_3.jpeg)

![](_page_34_Picture_4.jpeg)

![](_page_34_Picture_5.jpeg)

![](_page_35_Picture_0.jpeg)

![](_page_35_Picture_1.jpeg)

![](_page_36_Picture_0.jpeg)

**EULA Changes**

#### **Web Storage Locations**

**Deprecated DeviceID**

![](_page_36_Picture_4.jpeg)

![](_page_37_Figure_0.jpeg)

![](_page_38_Picture_0.jpeg)

![](_page_39_Picture_0.jpeg)

![](_page_40_Picture_0.jpeg)

# **Breadth of Skills**

![](_page_41_Figure_0.jpeg)

![](_page_42_Picture_0.jpeg)

![](_page_42_Picture_1.jpeg)

![](_page_42_Picture_2.jpeg)

![](_page_42_Picture_3.jpeg)

## **Cross Platform Tools**

# **can help reduce the burden**

**of technology sprawl**

# **PhoneGap Build**

![](_page_44_Figure_1.jpeg)

#### **MonoTouch**

![](_page_45_Picture_1.jpeg)

#### **Mono for Android**

### **And we haven't even**

**mentioned the server-side!**

**Not every app will be**

**a self contained solution**

# **Server-side Needs**

### **Push Notifications?**

# **Data Storage/Retrieval?**

#### **Authentication?**

#### **In App Purchases?**

![](_page_47_Picture_5.jpeg)

# **You may not need or want**

**to re-invent the wheel**

# **Specific Needs**

![](_page_49_Picture_1.jpeg)

# **All The Things!**

![](_page_50_Picture_1.jpeg)

![](_page_51_Figure_0.jpeg)